# **VR**

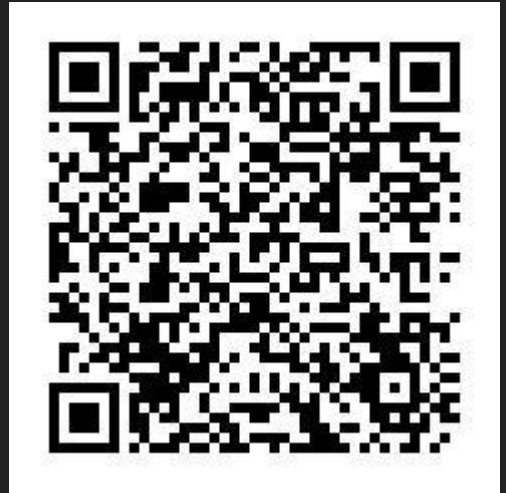

## cardboard 簡易版虛擬實境體驗

分 享 者:詹凱賀 與我聯絡: jkhckh@dwps.ttct.edu.tw

# VR **Virtual Reality**

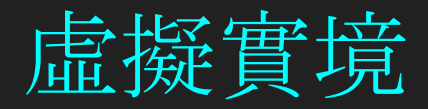

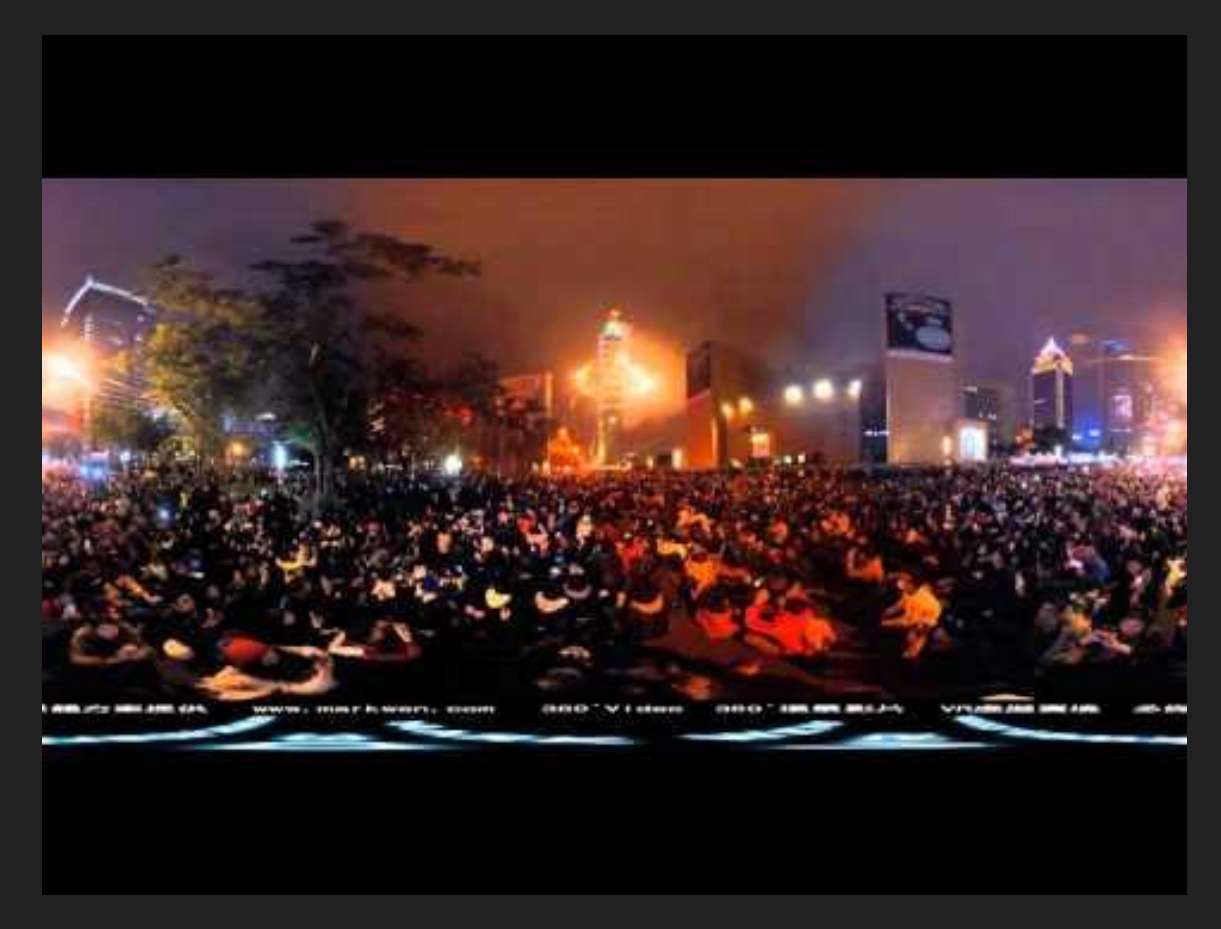

2016 Taipei 101跨年煙火 360環景影片 VR虛擬實境 Panorama 360 Video

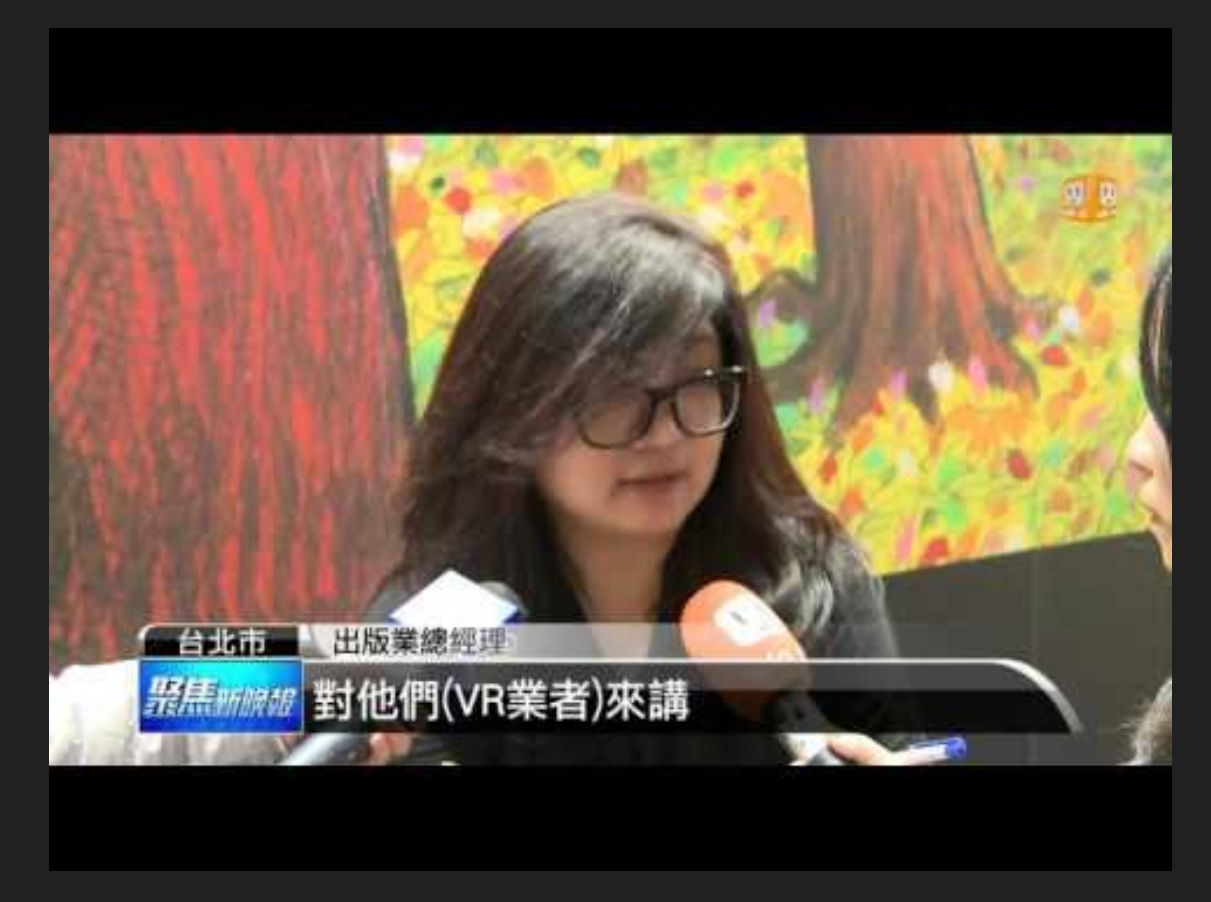

#### HTC攜手幾米 打造VR繪本新"視"界

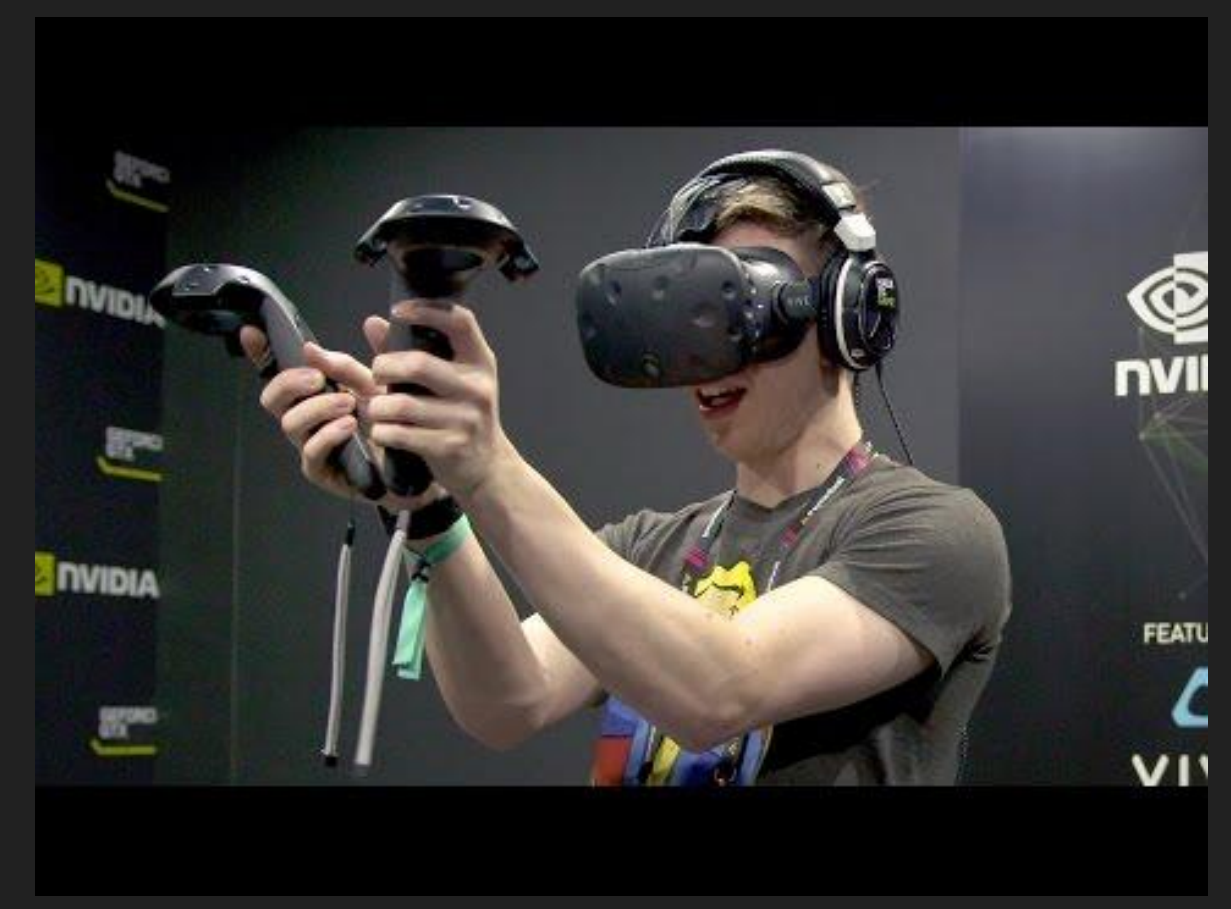

Oculus Rift vs HTC Vive vs PlayStation VR

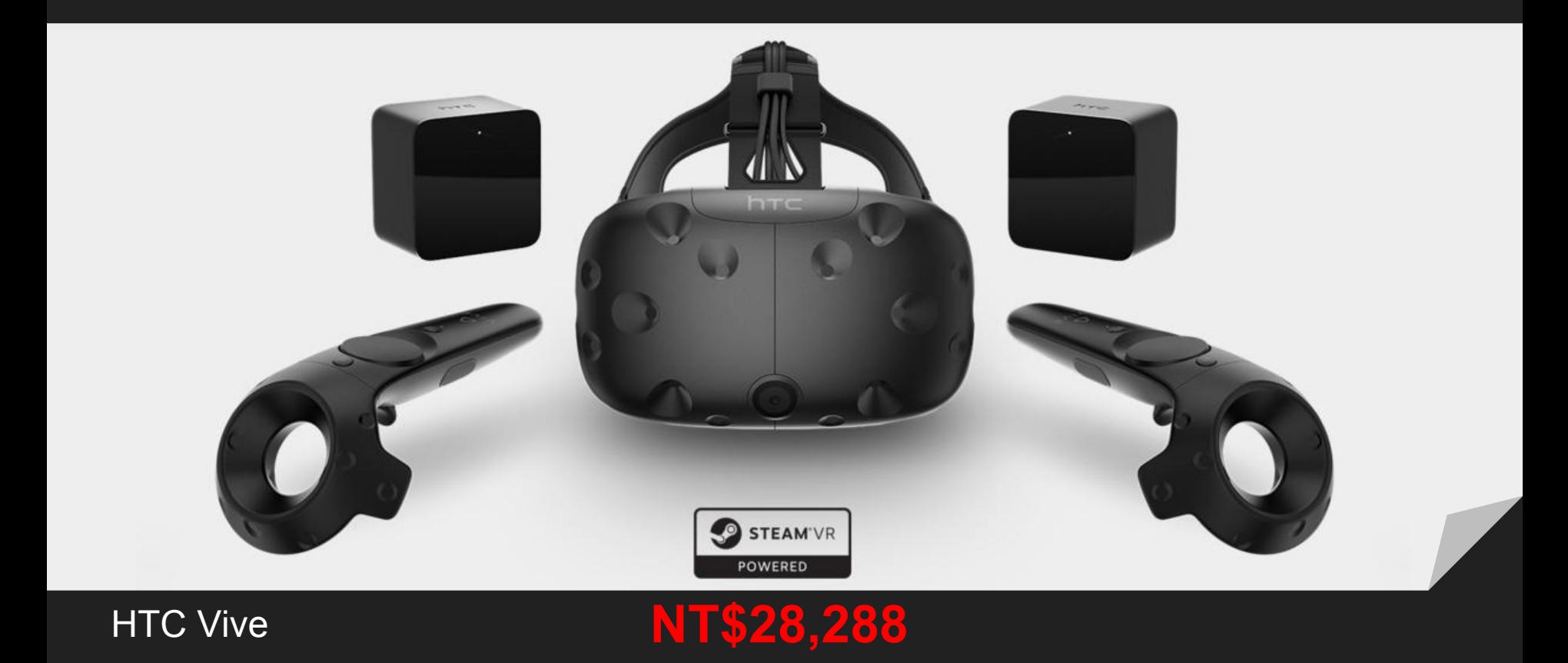

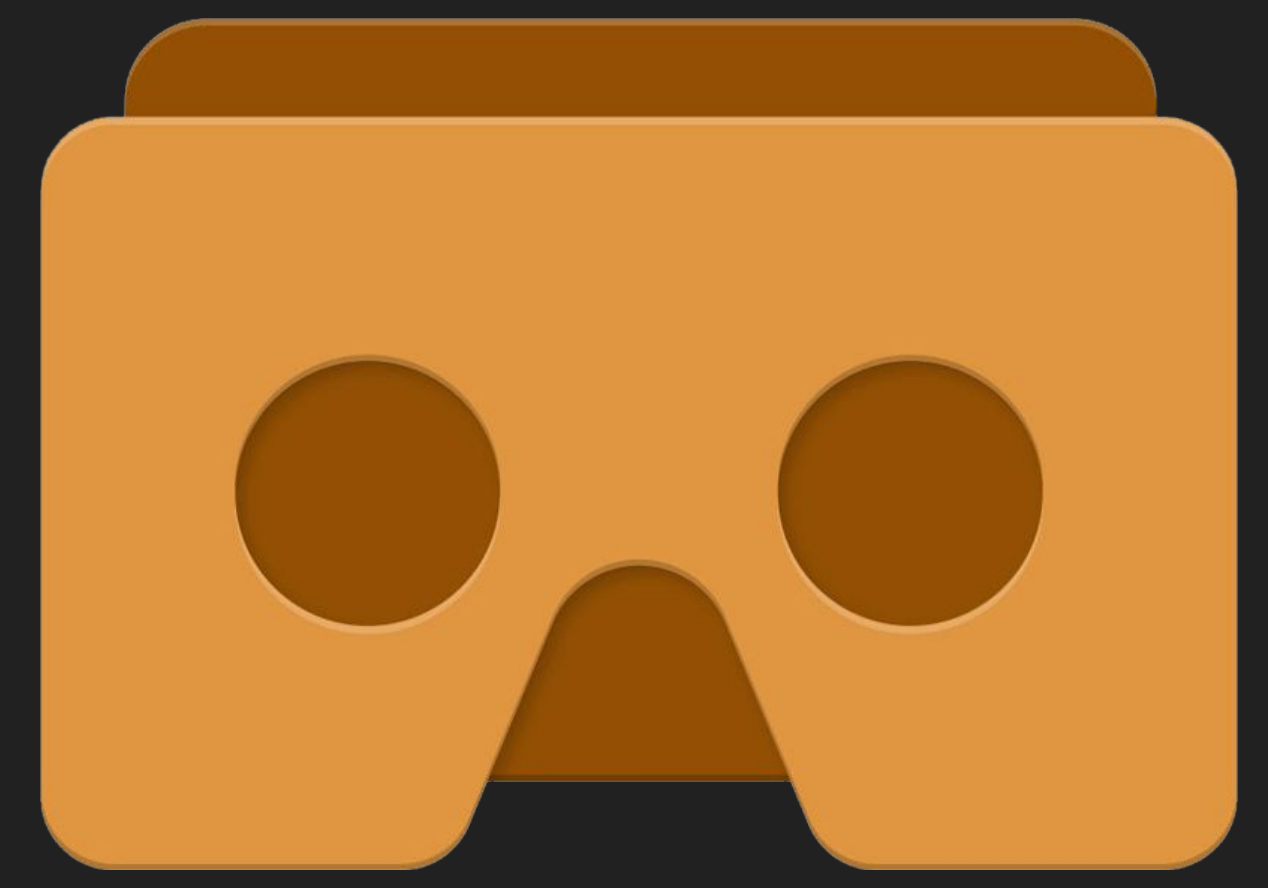

Google Cardboard

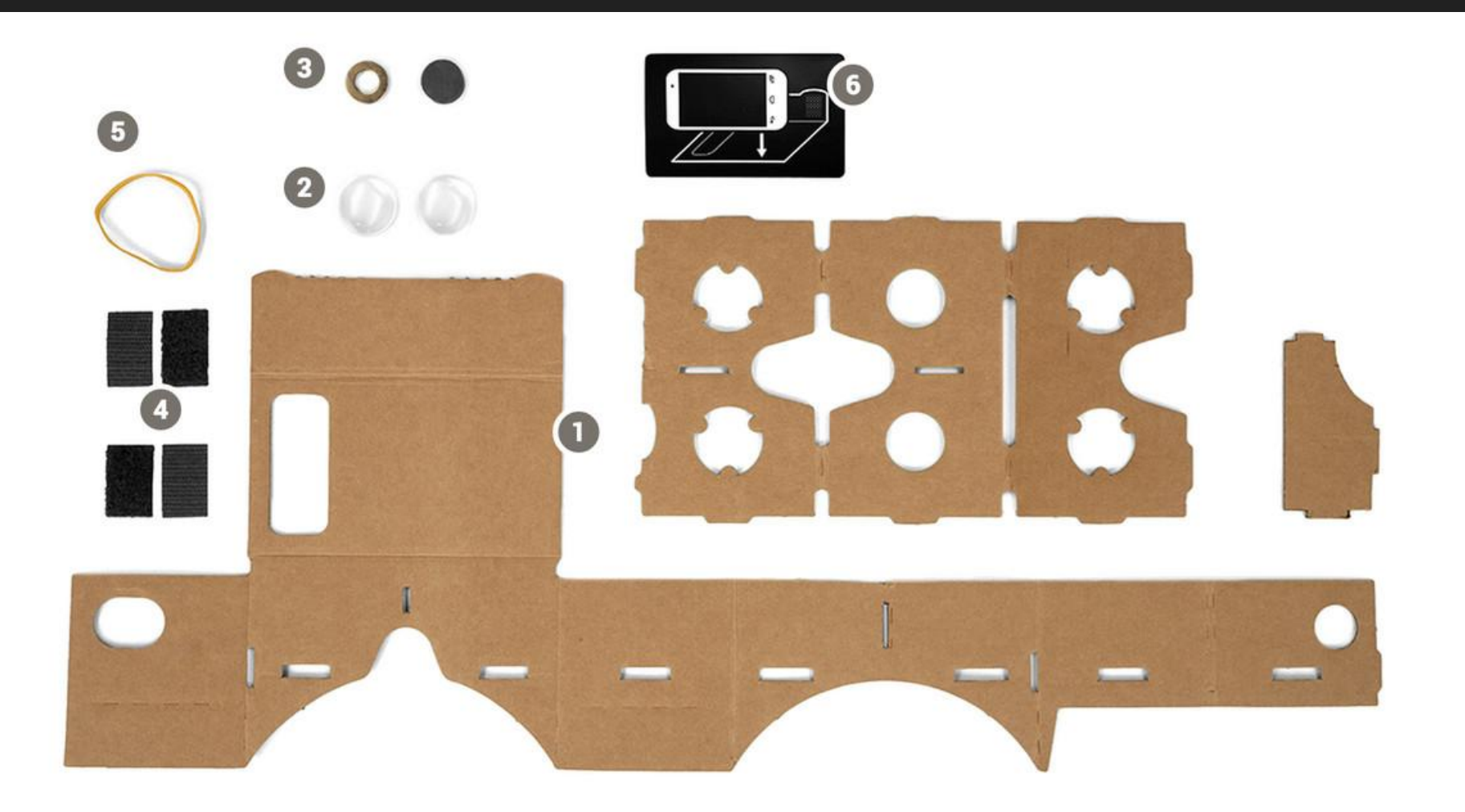

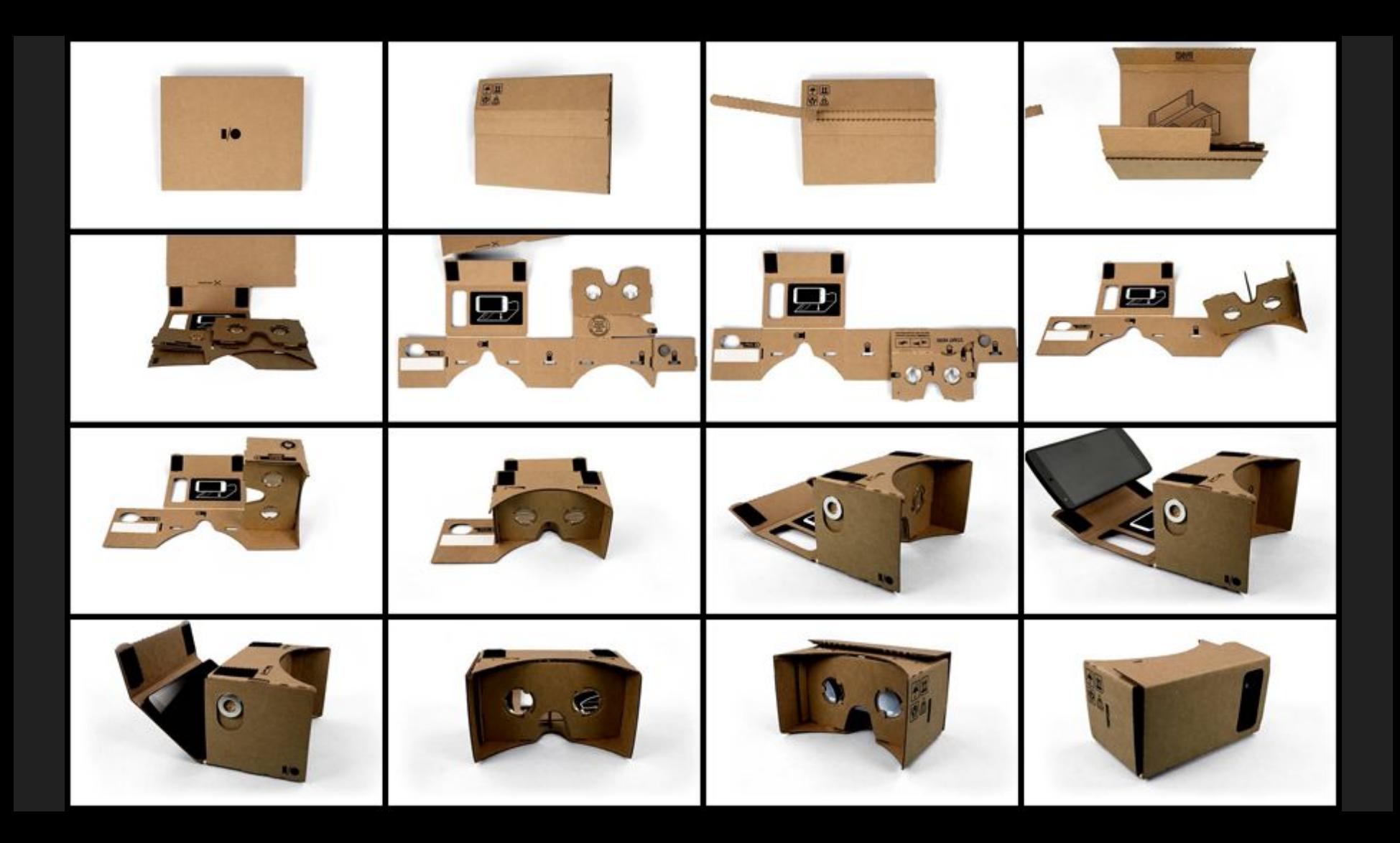

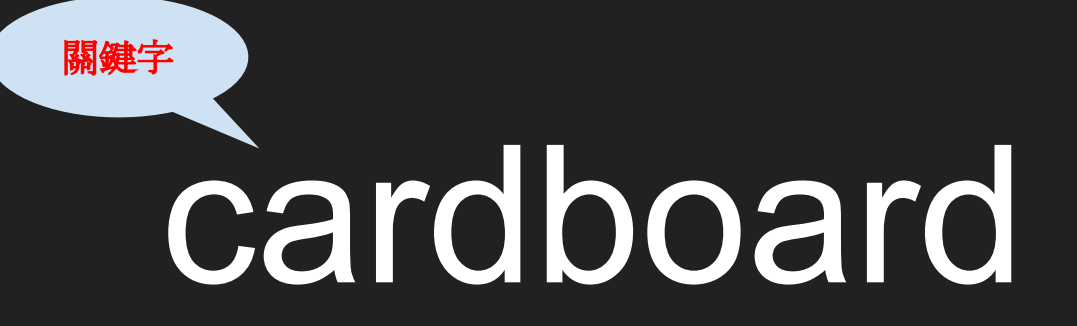

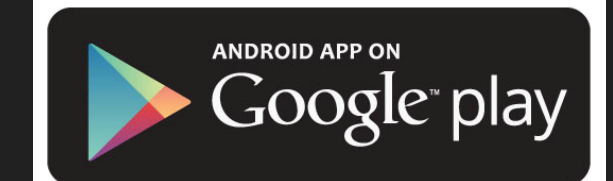

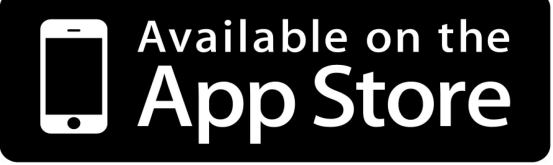

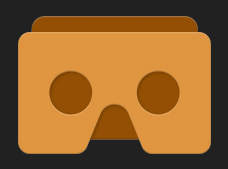

➢ 自製簡易VR校園:我的教學步驟

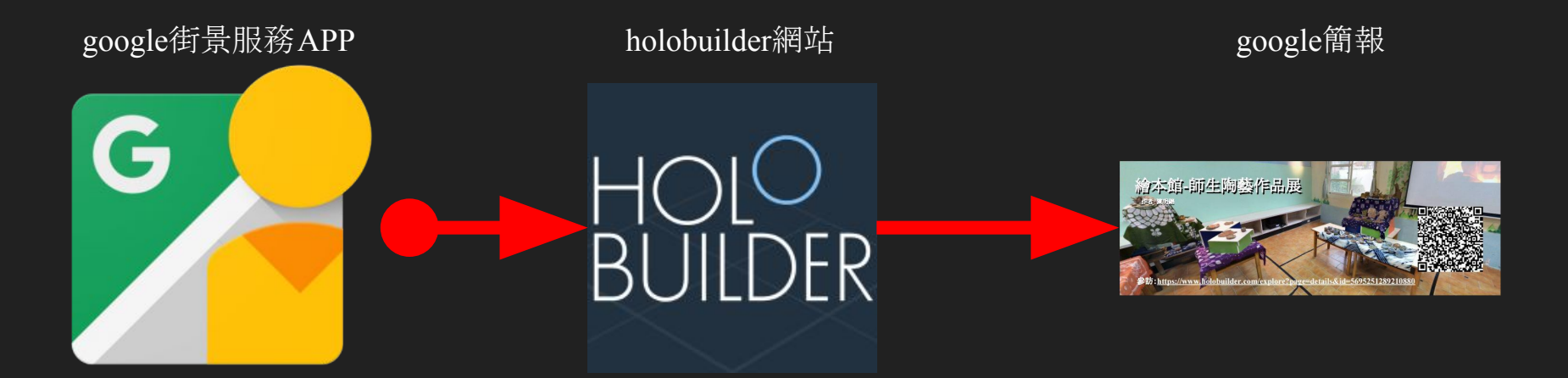

- 1. 下載google街景服務app,以分組方式請學生到指定的校園位置拍攝 全景照片。
- 2. 註冊holobuilder網站,再將照片輸出至電腦中並上傳至該網站中即可建立 VR照片。
- 3. 直接將網站製作好的網站連結與QRcode使用google簡報協同製作成標示牌。

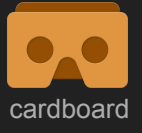

➢ 自製簡易VR校園:融入課程

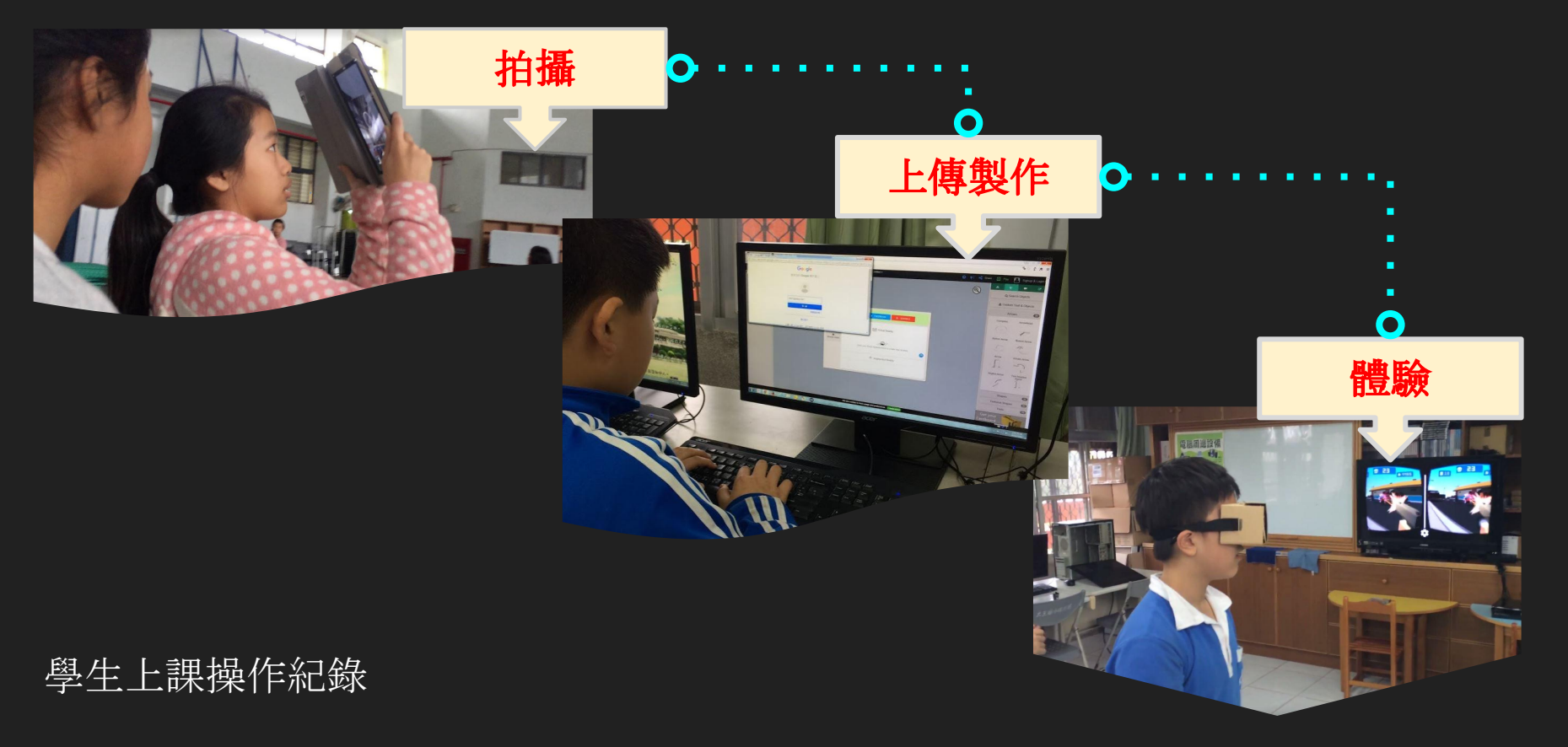

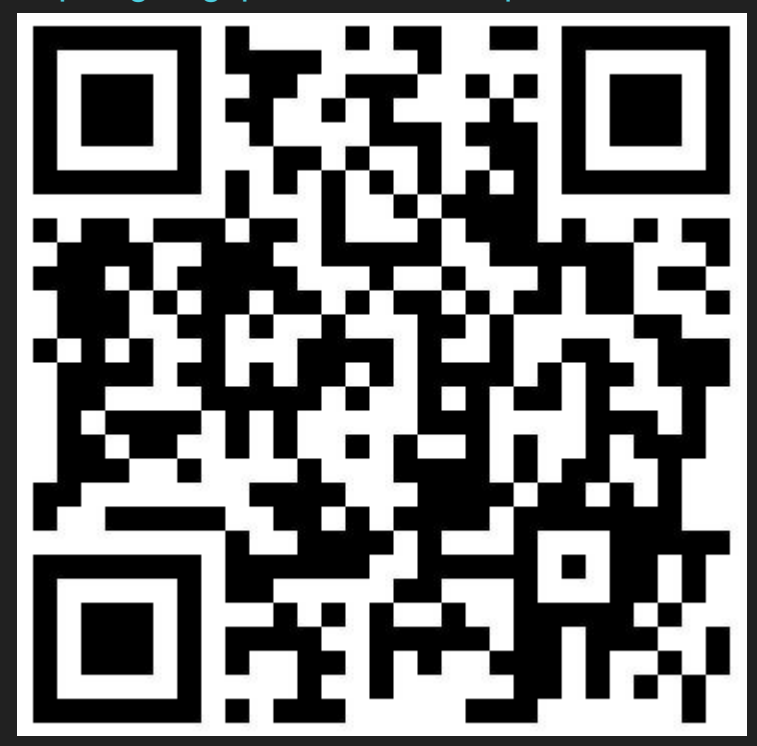

https://goo.gl/photos/sYQnStqbkmvZBoMA8

上傳至「google相簿」也可以喔!

# 看看大家學習了多少?

Kahoot.it

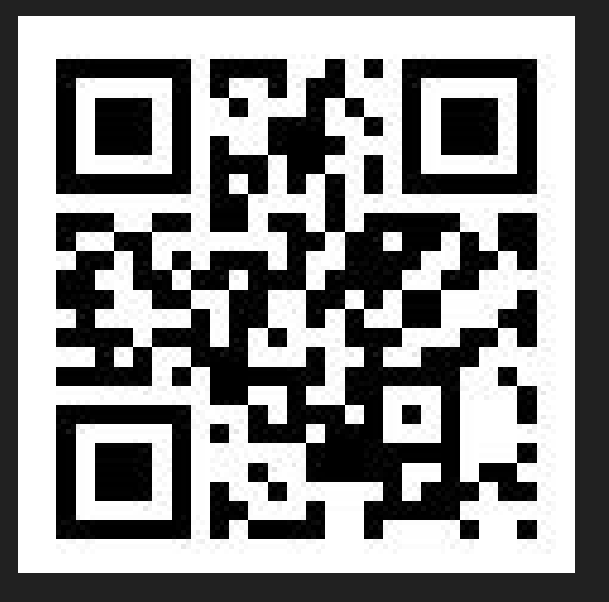

### **Ready to join?**

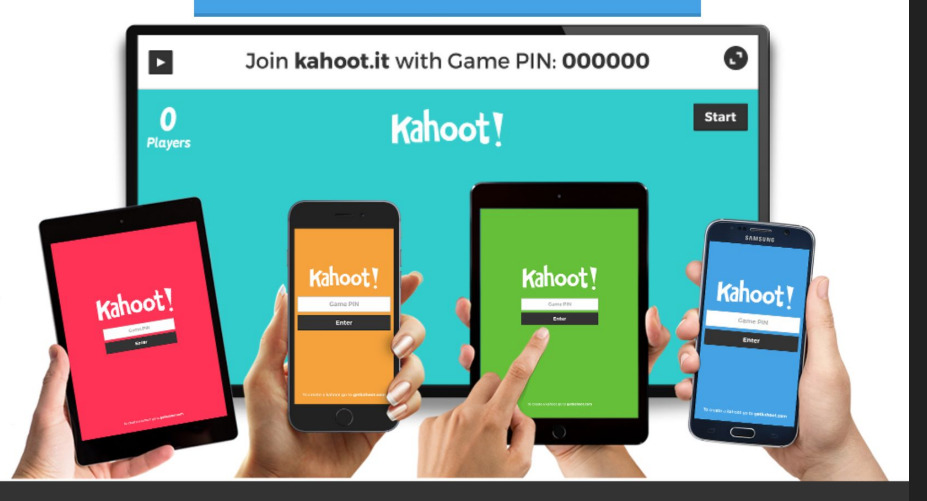

Get your phone, tablet or laptop out now!